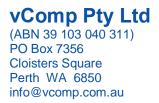

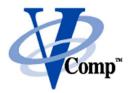

## **Practical Techniques for Surpac Macros**

## An Intermediate Course in Tcl/Scl

## **Course Outline**

| Unit Concepts            | Activities                                              |
|--------------------------|---------------------------------------------------------|
|                          |                                                         |
|                          | Using the _action switch in macros                      |
| Things you should know   | Variables and variable substitution                     |
|                          | Command substitution                                    |
|                          | The different grouping constructs                       |
|                          | Creating simple forms containing fields, combo          |
| Basic user forms         | boxes, checkboxes, radio                                |
|                          | buttons and file browsers                               |
|                          | Using GUIDO switches                                    |
|                          | Creating a form using all these GUIDO elements          |
| Useful TCL commands      | Using Expr and SclExpr to work with numbers             |
|                          | Using the string command to manipulate text strings     |
|                          | Using the file and glob command to copy / delete        |
|                          | files                                                   |
|                          | The SclSelectPoint function to select coordinate data   |
|                          | Assorted exercises to use these commands                |
|                          | The various forms of the if command to make             |
| Flow control in TCL      | decisions                                               |
|                          | The while loop to repeat indefinitely                   |
|                          | The for loop to repeat a known number of iterations     |
|                          | Macro exercises using branching and looping             |
| Working with Surpac      | Using the various SCL range functions                   |
| ranges                   | Create a basic macro range processing template          |
|                          |                                                         |
| Reading and writing text | Commands to read and write text files                   |
| files                    | Exercise to read and convert external data into a       |
|                          | string file                                             |
| TOL                      | Using arrays to store similar data                      |
| TCL arrays               | Using GuidoTables and GuidoScrollPanes with             |
|                          | arrays                                                  |
|                          | Macro exercises                                         |
| Creating a plot spooler  | Create a plot spooler application to send multiple plot |
| application              | files to a printer queue                                |

**vComp Pty Ltd** (ABN 39 103 040 311) PO Box 7356 **Cloisters Square** Perth WA 6850 info@vcomp.com.au

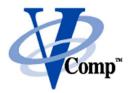

| TCL Lists                               | Using lists and the various TCL list commands        |
|-----------------------------------------|------------------------------------------------------|
|                                         | Creating data structures with lists and arrays       |
|                                         | Macro exercises                                      |
| Reusing code with procedures            | Creating your own commands with procedures           |
|                                         | Returning information from procedures                |
|                                         | Passing procedure arguments by reference             |
|                                         | Build a library of utility procedures                |
| Creating professional<br>forms          | Using panels and layout managers                     |
|                                         | Labels and fillers                                   |
|                                         | Using tabbed panes                                   |
|                                         | Using action call backs in forms                     |
| Accessing data in the                   | Overview of data organisation in Surpac              |
| graphics viewpoint                      | Using SWA handles to access data                     |
|                                         | Overview of object commands                          |
|                                         | Overview of point commands                           |
| Building a library of useful procedures | Create a library of procedures for accessing and     |
|                                         | creating point data in Surpac                        |
| procedures                              | Create high level procedures to copy layers, strings |
|                                         | and segments                                         |
|                                         | Use your library to create a moveable plot ±withinq  |
| Using library procedures to             | boundary macro                                       |
| solve problems                          | Use your library to create an                        |
|                                         | intersection/outersection macro to create a CSV file |
|                                         | of points inside or outside a boundary               |
| A macro style writing guide             | Guidelines and conventions for structuring macros    |
|                                         | and formatting TCL code                              |
| Compiling macros to tbc                 | Using the Procomp TCL compiler to create un-         |
| files                                   | editable macros                                      |